#### **Universität Hannover**

#### **Institut für Strömungsmaschinen Prof. Dr.-Ing. J. Seume**

## Klausur Strömungsmaschinen SS 2005

### 23. August 2005, Beginn 13:00 Uhr

Prüfungszeit: 90 Minuten

Zugelassene Hilfsmittel sind:

- das Vorlesungsskript (einschließlich handschriftlicher Notizen) und die zugehörigen Abbildungen
- Taschenrechner, Geodreieck, Zeichenmaterial.

Andere Hilfsmittel, insbesondere Handys, PCs und Fachbücher und auch die Übungsmaterialien sind nicht zugelassen.

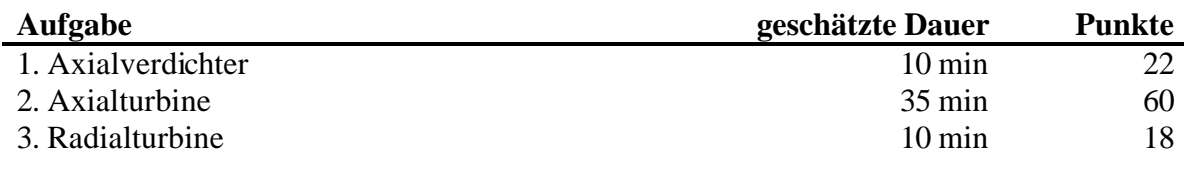

Gesamt 55 min 100

*Wir wünschen Ihnen viel Erfolg!*

*Prof. J. Seume und E. Imetovski*

## **1) Axialverdichter**

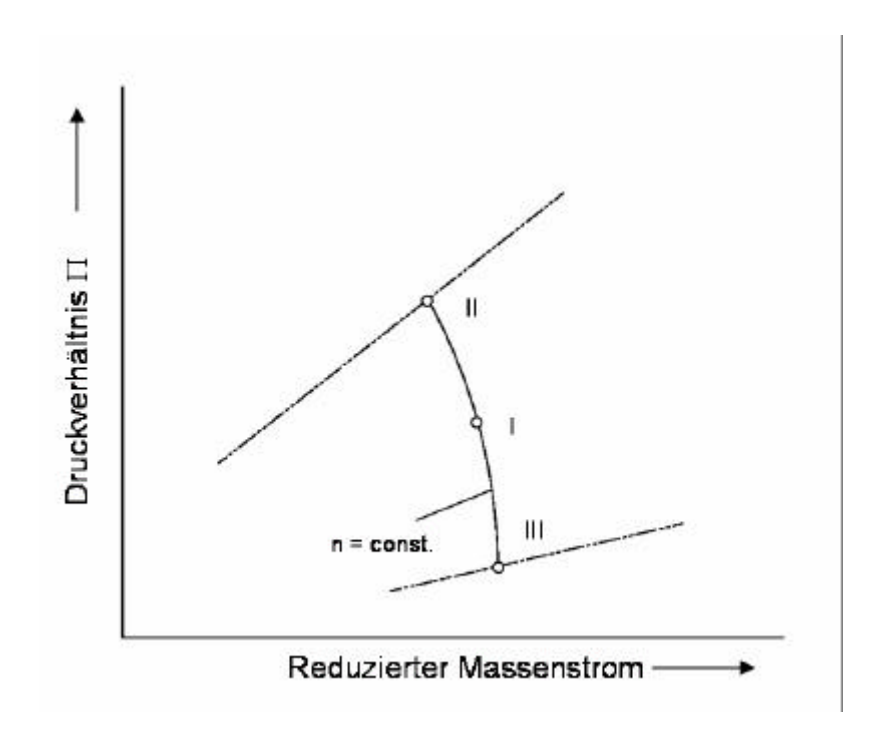

Das oben dargestellte Diagramm zeigt die Stufenkennlinie einer Axialverdichterrepetier-Stufe ( $c_{ax}$  = const.; drallfreie Zuströmung) für eine konstante Drehzahl. Der Auslegungspunkt ist durch "I", die Betriebsgrenzen durch "II" und "III" gegenzeichnet.

- a) Ordnen Sie folgende Begriffe den jeweiligen Betriebsgrenzen zu und beschreiben Sie kurz die Vorgänge, welche die Betriebsgrenzen verursachen:
	- Pumpgrenze
	- Schluckgrenze
- b) Auf welcher Seite des Schaufelprofils löst die Strömung in den Betriebszuständen "II" und "III" ab? (Begründung)
- c) Erläutern Sie den Pumpzyklus und stellen Sie ihn im Diagramm dar.
- d) Worin unterscheidet sich das "Pumpen" vom "Rotating Stall"?

# **2) Axialturbine**

Die folgende Abbildung zeigt schematisch die erste Stufe einer axialen Gasturbine. Nach einer ersten Auslegungsrechnung sind folgende Abmessungen und Strömungszustände für den Mittelschnitt gegeben:

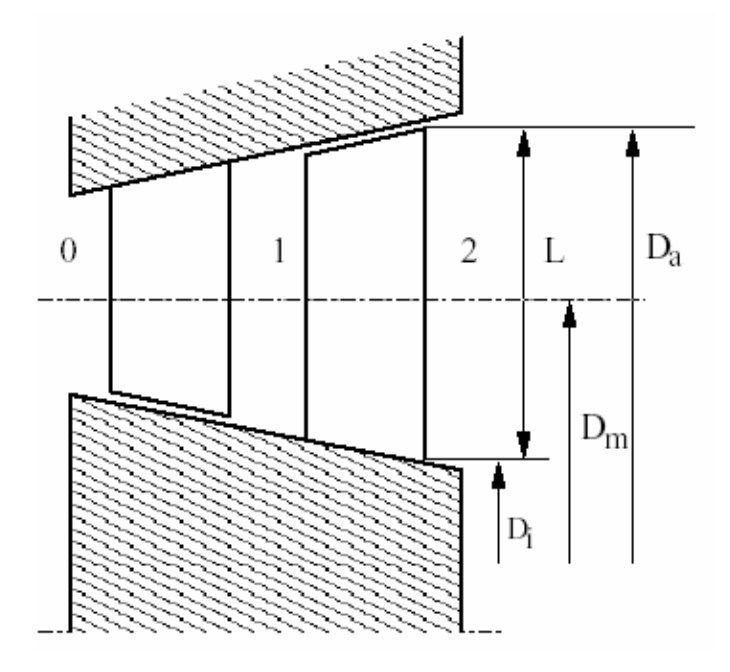

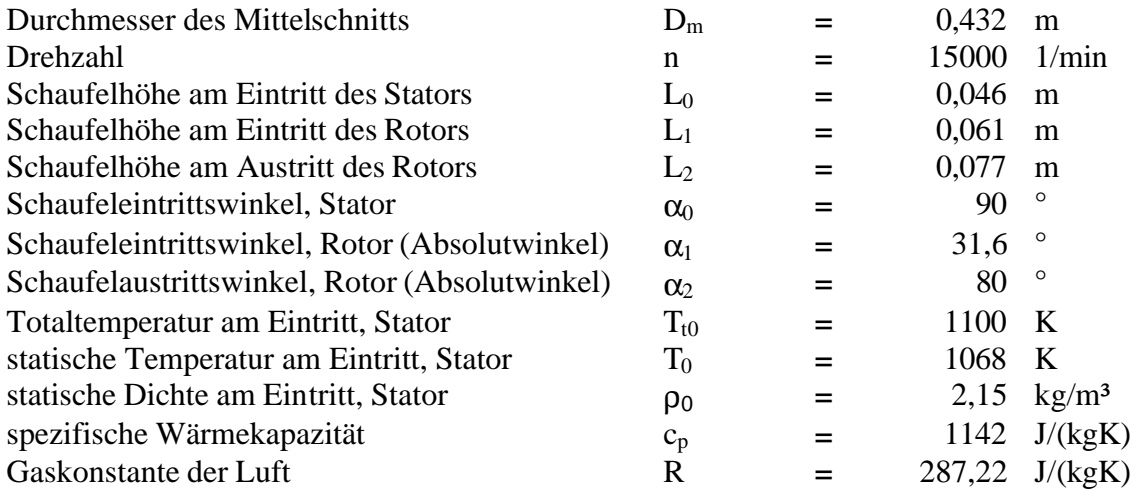

**Achtung:** Winkel beziehen sich auf die Ebene senkrecht zur Maschinenachse (Umfangsrichtung entspricht dem Winkel von 0°)!!!

Folgende Annahmen können getroffen werden:

- die Leitschaufeln werden axial angeströmt
- $\bullet$  die Geschwindigkeit c<sub>ax</sub> bleibt im Mittenschnitt konstant
- die Totalenthalpie sei über die Schaufelhöhe konstant
- die Strömung sei isentrop, reibungsfrei und stationär

Aufgaben:

- a) Bestimmen Sie die Absolutgeschwindigkeit im Mittenschnitt in der Ebene 0 vor dem Stator und die Umfangsgeschwindigkeit in der Ebene 1 vor dem Rotor.
- b) Bestimmen Sie die vollständigen Geschwindigkeitsdreiecke im Mittenschnitt für die Ebenen 1 und 2. Wie groß ist der relative Zu- und Abströmwinkel?
- c) Berechnen Sie die aerodynamische Stufenarbeit mit Hilfe der unter b) berechneten Daten. Welche Leistung gibt das Laufrad ab?
- d) Ermitteln Sie den kinematischen Reaktionsgrad, die Durchflusszahl Φ und die Schaufelarbeitszahl Ψ für den Rotor.

Zusatzaufgabe:

- e) Die Beschaufelung der Turbinenstufe soll unter Beachtung des einfachen radialen Gleichgewichts ausgelegt werden. Dabei gibt es für die Schaufelauslegung zwei Auslegungskriterien:
	- die Axialgeschwindigkeit ist über die Schaufelhöhe konstant ( $c_{ax}$  (r) = const.)
	- der Austrittswinkel bleibt über die Schaufelhöhe unverändert ( $\alpha$  (r) = const.)

Leiten Sie für jedes Auslegungskriterium den Zusammenhang zwischen Umfangsbzw. Axialgeschwindigkeit und Radius her. Welche der beiden Auslegungsvarianten lässt eine einfachere Schaufelfertigung erwarten?

# **3) Radialturbine**

Folgende Abbildung zeigt das Laufrad einer einstufigen Zentripetalturbine für einen Abgasturbolader.

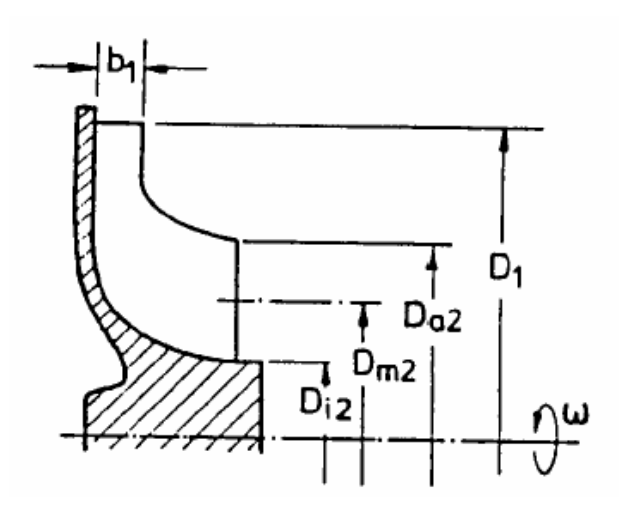

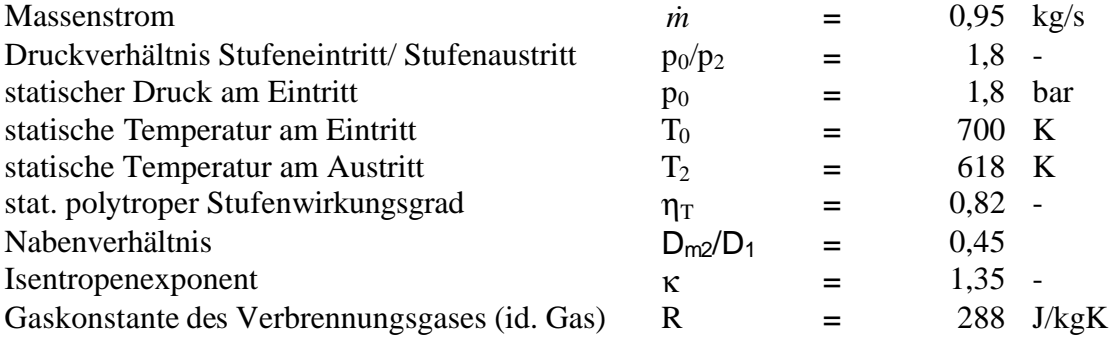

Mit Hilfe des unten aufgeführten Cordier-Diagramms ist die Berechnung des die Maschinenabmessungen charakterisierenden maximalen Laufraddurchmessers  $D_1$  durchzuführen. Für die Wahl des Laufraddurchmessers steht eine Standardreihe zur Verfügung  $(D_1 = 100/ 150/ 225/ 350/ 500$  mm).

- a) Wozu wird ein Cordier-Diagramm verwendet?
- b) Ermitteln Sie für die für die optimale spezifische Drehzahl  $\sigma_M = 0.15$  die Druckkenngröße  $\psi_M$ , die Durchflusskenngröße  $\phi_M$  und den spezifischen Durchmesser  $\delta_M$ .
- c) Berechnen Sie die entsprechende Turboladerdrehzahl.
- d) Bestimmen Sie aus der Standardreihe den optimalen Laufraddurchmesser.

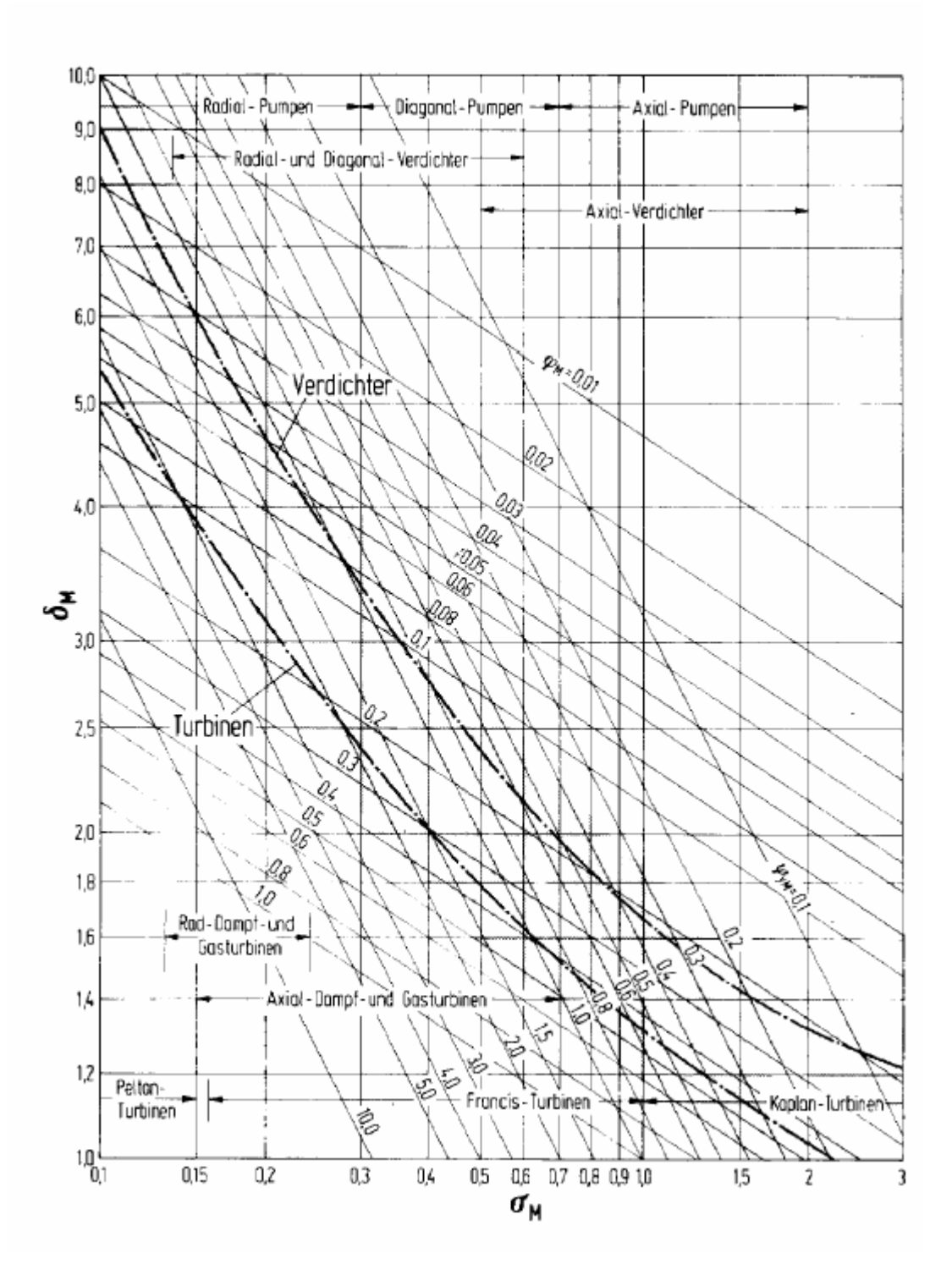